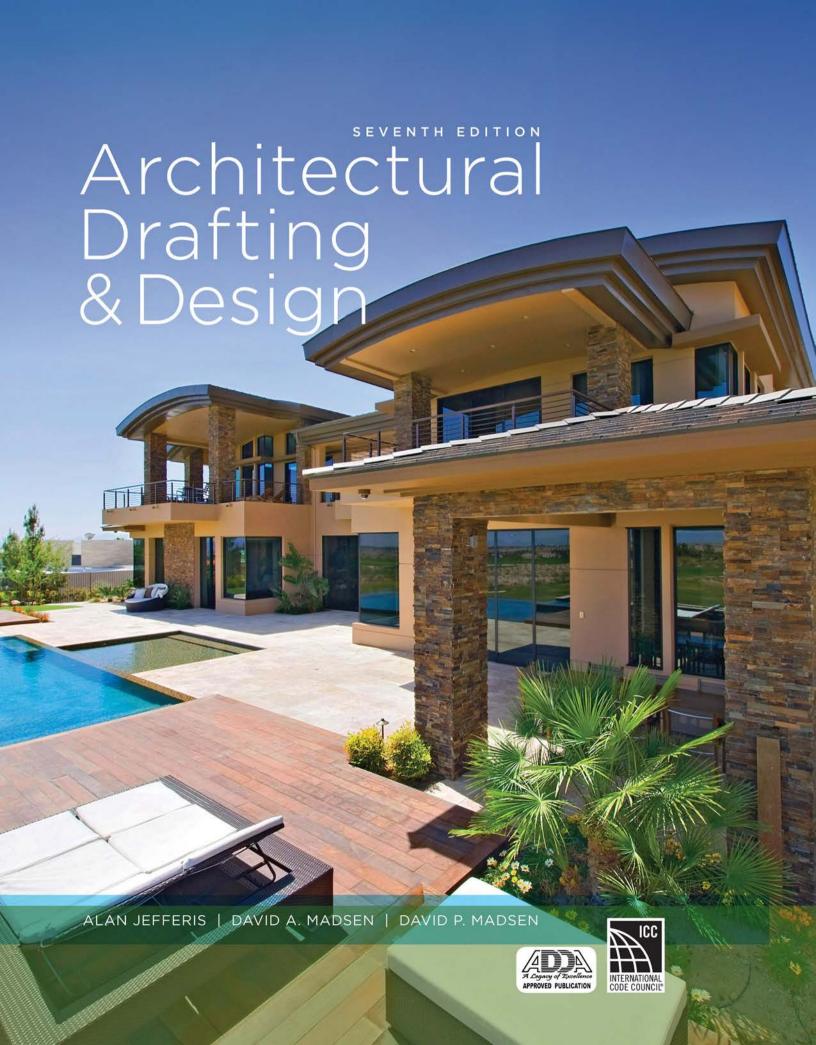

# Architectural Drafting and Design

### Seventh Edition

### Alan Jefferis

Principal of Residential Designs Former architectural drafting instructor at Mt Hood Community College

Faculty Emeritus at Clackamas Community College Former member of the American Institute of Building **Designers** 

Former Autodesk Developer Network Member Author of Residential Design, Drafting, and Detailing Coauthor of Commercial Drafting and Detailing; AutoCAD® for Architecture; and Print Reading for Architecture and Construction Technology

### David A. Madsen

President, Madsen Designs Inc. www.madsendesigns.com **Faculty Emeritus** Former Department Chairperson Drafting Technology, Autodesk Premier Training Center Clackamas Community College, Oregon City, Oregon Former Instructor, Drafting Technology Centennial High School, Gresham, Oregon Autodesk Developer Network Member Autodesk®

Director Emeritus, American Design **Drafting Association** 

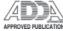

Author of Engineering Drawing and Design; Print Reading for Engineering and Manufacturing Technology; and Geometric Dimensioning and Tolerancing

Coauthor of AutoCAD and its Applications; Architectural Drafting Using AutoCAD; Civil Drafting Technology; and Print Reading for Architecture and Construction Technoloay

### David P. Madsen

President, Engineering Drafting and Design, Inc. Vice President, Madsen Designs Inc. Computer-Aided Design and Drafting Consultant and Educator

Autodesk Developer Network Member Autodesk®

SolidWorks Research Associate American Design Drafting Association Member Author of *Inventor and its Applications* Coauthor of *AutoCAD* and its *Applications*; *Architectural* 

Drafting Using AutoCAD; Civil Drafting Technology; Engineering Drawing and Design; Geometric Dimensioning and Tolerancing; Print Reading for Engineering and Manufacturing Technology; and Print Reading for Architecture and Construction Technology

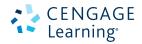

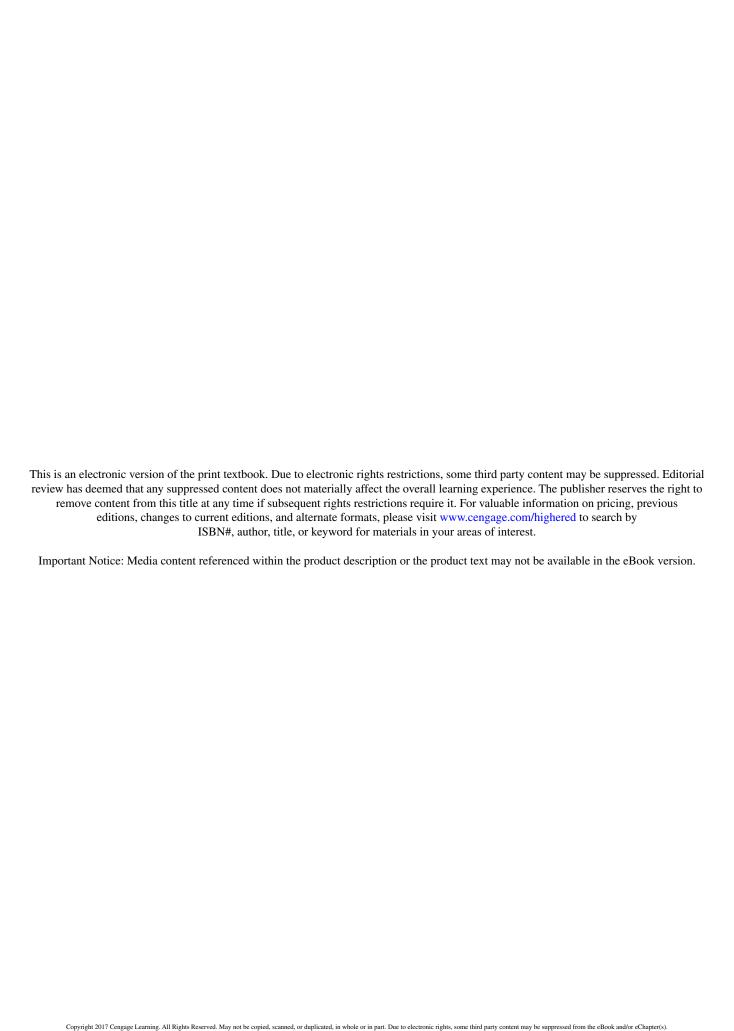

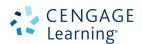

### Architectural Drafting & Design, Seventh Edition

### Alan Jefferis, David A. Madsen, David P. Madsen

SVP, GM Skills & Global Product Management:

Dawn Gerrain

Product Director: Matt Seeley

Product Team Manager: James Devoe

Product Manager: Vanessa Myers

Senior Director, Development:

Marah Bellegarde

Senior Product Development Manager:

Larry Main

Senior Content Developer: Sharon Chambliss

Product Assistant: Jason D. Koumourdas

Vice President, Marketing Services:

Jennifer Ann Baker

Marketing Director: Michele McTighe

Senior Production Director: Wendy Troeger

Production Director: Andrew Crouth

Senior Content Project Manager: Glenn Castle

Senior Art Director: Bethany Casey

Software Development Manager:

Pavan K. Ethakota

Cover image(s): moodboard/Getty image &

Collection: Cultura

© 2017, 2011 Cengage Learning

WCN: 02-200-203

ALL RIGHTS RESERVED. No part of this work covered by the copyright herein may be reproduced, transmitted, stored, or used in any form or by any means graphic, electronic, or mechanical, including but not limited to photocopying, recording, scanning, digitizing, taping, Web distribution, information networks, or information storage and retrieval systems, except as permitted under Section 107 or 108 of the 1976 United States Copyright Act, without the prior written permission of the publisher.

For product information and technology assistance, contact us at Cengage Learning Customer & Sales Support, 1-800-354-9706

For permission to use material from this text or product, submit all requests online at www.cengage.com/permissions.

Further permissions questions can be e-mailed to permissionrequest@cengage.com

The ICC logo is a registered trademark of the International Code Council. Inclusion of the ICC's name and logo does not signify approval, sponsorship, or endorsement of this title.

Library of Congress Control Number: 2015944029

Book Only ISBN: 978-1-285-16573-8

### **Cengage Learning**

20 Channel Center Street Boston, MA 02210 USA

Cengage Learning is a leading provider of customized learning solutions with employees residing in nearly 40 different countries and sales in more than 125 countries around the world. Find your local representative at www.cengage.com.

Cengage Learning products are represented in Canada by Nelson Education, Ltd.

To learn more about Cengage Learning, visit www.cengage.com

Purchase any of our products at your local college store or at our preferred online store **www.cengagebrain.com** 

### Notice to the Reader

Publisher does not warrant or guarantee any of the products described herein or perform any independent analysis in connection with any of the product information contained herein. Publisher does not assume, and expressly disclaims, any obligation to obtain and include information other than that provided to it by the manufacturer. The reader is expressly warned to consider and adopt all safety precautions that might be indicated by the activities described herein and to avoid all potential hazards. By following the instructions contained herein, the reader willingly assumes all risks in connection with such instructions. The publisher makes no representations or warranties of any kind, including but not limited to, the warranties of fitness for particular purpose or merchantability, nor are any such representations implied with respect to the material set forth herein, and the publisher takes no responsibility with respect to such material. The publisher shall not be liable for any special, consequential, or exemplary damages resulting, in whole or part, from the readers' use of, or reliance upon, this material.

Print d in the United States of America Print Number: 01 Print Year: 2015

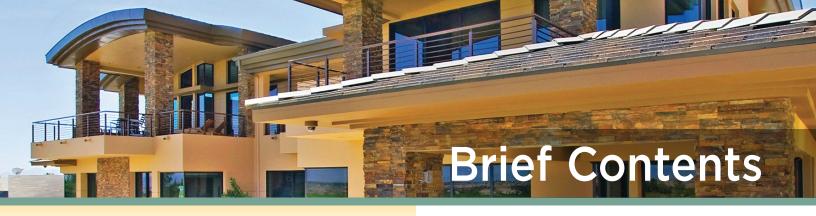

Preface, xiii Acknowledgments, xix Prologue, xxv

# **SECTION 1** Introduction to Architectural Design and Drafting

- 1 Professional Architectural Careers, Office Practices, and Opportunities, 3
- 2 Architectural Drafting Setup, 38
- 3 U.S. National CAD Standard, 51
- **4** Computer-Aided Design and Drafting in Architecture, 73
- 5 Architectural Lines and Text, 114
- **6** Sketching Applications, 130
- **7** Construction Procedures, 150

### **SECTION 2** Residential Design

- 8 Construction Specifications, 169
- 9 Guidelines and Codes That Affect Design, 186
- 10 Room Relationships and Sizes, 212
- 11 Exterior Design Factors, 245
- **12** Conservation and Environmental Design and Construction, 269

### **SECTION 3** Site Planning

- 13 Site Orientation, 297
- **14** Legal Descriptions and Site Plan Requirements, 308
- 15 Site Plan Layout, 326

### **SECTION 4** The Floor Plan

- 16 Floor Plan Symbols, 351
- 17 Floor Plan Dimensions and Notes, 397
- 18 Floor Plan Layout, 414

# **SECTION 5** Supplemental Floor Plan Drawings

- 19 Electrical Plans, 465
- 20 Plumbing Plans, 495
- 21 Heating, Ventilating, and Air-Conditioning, 519

### **SECTION 6** Roof Plans

- 22 Roof Plan Components, 549
- 23 Roof Plan Layout, 573

### **SECTION 7** Elevations

- 24 Introduction to Elevations, 593
- 25 Elevation Layout and Drawing Techniques, 614
- **26** Millwork and Cabinet Technology, Cabinet Elevations, and Layout, 642

### **SECTION 8** Framing Methods and Plans

- 27 Framing Methods, 663
- **28** Structural Components of Framed Construction, 688
- 29 Design Criteria for Structural Loading, 732
- 30 Sizing Joists and Rafters Using Span Tables, 741
- 31 Determining Beam Sizes, 755
- 32 Drawing Framing Plans, 777

iv Brief Contents

### **SECTION 9** Foundation Plans

- 33 Foundation Systems, 829
- 34 Floor Systems and Foundation Support, 861
- 35 Foundation Plan Layout, 887

### **SECTION 10** Wall Sections and Details

- **36** Sectioning Basics, 919
- 37 Section Layout, 930
- 38 Drawing Sections with Alternative Materials, 945
- 39 Stair Construction and Layout, 973
- **40** Fireplace Construction and Layout, 989

### **SECTION 11 Commercial Drafting**

- **41** Building Codes and Commercial Design, 1009
- **42** Common Commercial Construction Materials, 1056
- 43 Commercial Construction Projects, 1081
- 44 Commercial Drafting, 1134

Glossary, 1165 Index, 1191

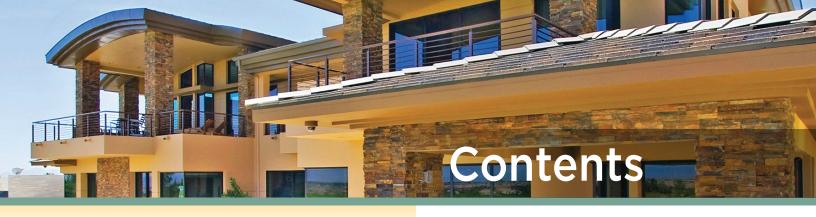

Preface, xiii

Acknowledgments, xix

Prologue, xxv

# SECTION 1 Introduction to Architectural Design and Drafting

### 1 Professional Architectural Careers, Office Practices, and Opportunities, 3

Introduction, 3

Drafter, 3

Designer, 8

Interior Decorator, 9

Kitchen and Bath Designer, 9

Interior Designer, 10

Architect, 11

Engineer, 12

Related Fields, 13

Design Basics, 17

The Design Process, 17

Professional Architectural Careers, Office Practices, and Opportunities Test, 36

### 2 Architectural Drafting Setup, 38

Introduction, 38

Drawing Scales, 38

Sheet Sizes, Sheet Format, Title Blocks, and Borders, 43

Sharing Construction Documents and Making

Prints, 44

How to Fold Prints, 45

Architectural Drafting Setup Test, 47

Architectural Drafting Setup Problems, 48

### 3 U.S. National CAD Standard, 51

Introduction, 51

U.S. National CAD Standard (NCS), 51

Uniform Drawing System, 51

Model and Sheet File Naming Standards, 53

Sheet Identification, 57

File Management, 58

Sheet Organization, 59

Schedules, 61

Drafting Conventions, 61

CADD Graphics, 62

CADD Layer Standards, 64

Building Information Modeling (BIM), 67

U.S. National CAD Standard Test, 68

U.S. National CAD Standard Problems, 70

### 4 Computer-Aided Design and Drafting in Architecture, 73

Introduction, 73

Architectural CADD Software Products, 73

The CADD Workstation, 77

Using CADD Templates and Design Defaults, 77

Template Drawings on the Student Companion

Website, 79

Architectural CADD Symbols, 79

Using Architectural Symbols, 79

Creating Your Own CADD Symbols, 80

Drawing on CADD Layers, 81

CADD Reproduction Guidelines, 83

Creating a Set of Architectural CADD Drawings

and Documents, 93

Computer-Aided Design and Drafting in Architecture Test, 112

Computer-Aided Design and Drafting in Architecture

Problems, 113

### 5 Architectural Lines and Text, 114

Introduction, 114

Types of Lines, 114

Line Techniques, 119

Text, 121

Hints for Professional Text, 123

Architectural Lines and Text Test, 127

Architectural Lines and Text Problems, 128

vi Contents

### 6 Sketching Applications, 130

Introduction, 130

Sketching Tools and Materials, 130

Sketching Straight Lines, 130

Sketching Circular Lines, 131

Measurement Lines and Proportions, 132

Introduction to Multiview Sketches, 135

Isometric Sketches, 137

Orthographic Projection, 139

Multiview Projection, 139

Projection of Features from an Inclined Plane, 143

Sketching Applications Test, 147

Sketching Applications Problems, 148

### 7 Construction Procedures, 150

Introduction, 150

Loan Applications, 150

Individual Appraisal Requirements, 151

Master Appraisal Requirements, 151

Building Permits, 151

Contracts, 152

Change Orders, 152

Completion Notices, 152

Construction Estimates, 153

Construction Inspections, 161

Construction Procedures Test, 162

Construction Procedures Problems, 163

### **SECTION 2 Residential Design**

### **B** Construction Specifications, 169

Introduction, 169

Residential Description of Materials, 169

Construction Specifications, 169

Specifications for Residential Design, 169

Specifications for Commercial Construction, 174

Construction Documents, 176

Preparing Professional Documents, 177

Construction Specifications Test, 183

Construction Specifications Problems, 184

### 9 Guidelines and Codes That Affect Design, 186

Introduction, 186

Green Building Guidelines, 186

National Building Codes, 187

Climate and Geographic Design Criteria, 189

Code Requirements Affecting Building Design, 195

International Energy Conservation Code, 204

International Green Construction Code, 209

Guidelines and Codes That Affect Design Test, 210

### 10 Room Relationships and Sizes, 212

Introduction, 212

The Floor Plan, 212

Living Area, 212

Sleeping Area, 222

Service Areas, 224

Traffic Patterns, 239

Room Relationships and Sizes Test, 244

### 11 Exterior Design Factors, 245

Introduction, 245

Site Considerations, 245

Elements of Design, 247

Principles of Design, 249

Floor Plan Styles, 250

Exterior Styles, 253

Exterior Design Factors Test, 268

# **12** Conservation and Environmental Design and Construction, 269

Introduction, 269

167

Energy-Efficient Design, 269

International Energy Conservation Code (IECC), 270

The LEED Program, 270

National Association of Home Builders Model Green

Home Building, 272

Energy Star, 273

The Envirohome Initiative, Canadian Home Builders'

Association, 274

Building Energy-Modeling (BEM), 274

Energy-Efficient Construction Practices, 275

Solar Energy Design, 276

Passive Solar Systems, 277

Envelope Design, 280

Active Solar Systems, 280

Geothermal Systems, 283

Wind Energy, 284

Hydroelectric Power, 285

Biopower, 285

Contents vii

Healthy Architectural Design and Construction, 285

Hazardous Waste Storage and Disposal, 286

Conservation and Environmental Design

and Construction Test, 291

Conservation and Environmental Design and Construction Problems, 293

Drawing Contour Lines, 332

Drawing Profiles, 333

Drawing Grading Plans, 334

Site Plan Layout Test, 344

Site Plan Layout Problems, 344

### **SECTION 3 Site Planning**

295

### 13 Site Orientation, 297

Introduction, 297

Terrain Orientation, 297

View Orientation, 297

Solar Orientation, 299

Wind Orientation, 300

Sound Orientation, 304

Site Orientation Test, 306

Site Orientation Problems, 307

### 14 Legal Descriptions and Site Plan Requirements, 308

Introduction, 308

Public and Private Land Use Restrictions, 308

Metes and Bounds System, 309

Rectangular Survey System, 309

Lot and Block System, 312

Site Plan Requirements, 313

Topography, 313

Drawing Site Plans, 314

Grading Plan Features, 317

Site Analysis Plan, 317

Subdivision Plans, 320

Planned Unit Development, 321

Metrics in Site Planning, 321

Legal Descriptions and Site Plan Requirements Test, 324

Legal Descriptions and Site Plan Requirements Problems, 325

### 15 Site Plan Layout, 326

Introduction, 326

Site Design Considerations, 327

Rural Residential Fire Department Access

and Site Planning, 328

Laying Out Property Lines, 329

Steps in Site Plan Layout, 330

Site Plan Drawing Checklist, 332

### **SECTION 4 The Floor Plan**

349

### 16 Floor Plan Symbols, 351

Introduction, 351

Wall Symbols, 351

Wall Shading and Material Indications, 356

Door Symbol Representations, 358

Window Symbol Representations, 361

Schedules, 364

Cabinets, Fixtures, and Appliances on Floor Plans, 372

Common Sizes of Architectural Features, 377

Floor Plan Materials, 377

Stair Planning and Floor Plan Representation, 377

Hallways on Floor Plans, 382

Fireplaces on Floor Plans, 384

Solid Fuel Burning Appliances, 387

Room Titles on Floor Plans, 389

Other Floor Plan Symbols, 389

Conclusion, 392

Floor Plan Symbols Test, 395

Floor Plan Symbols Problems, 396

### 17 Floor Plan Dimensions and Notes, 397

Introduction, 397

Aligned Dimensions, 397

Floor Plan Dimensions, 397

Placing Exterior Dimensions, 398

Placing Interior Dimensions, 401

Standard Feature Dimensions, 401

Omitting Dimensions Established by the Foundation, 402

Dimensioning Arc and Circular Floor Plan Features, 402

Common Sizes of Architectural Features for

Dimensions, 404

Masonry Veneer on the Floor Plan, 404

Concrete-Block and Structural Masonry Construction

on the Floor Plan, 405

Solid Concrete Construction on the Floor Plan, 406

Floor Plan Notes and Specifications, 406

viii Contents

Designing Floor Plans Using Standard Construction Modules, 408

Using Metric Dimensions, 408

Floor Plan Dimensions and Notes Test, 412

Floor Plan Dimensions and Notes Problems, 413

### 18 Floor Plan Layout, 414

Introduction, 414

Steps for Laying Out a Floor Plan, 414

Second-Floor Plan Layout, 425

Basement Plan Layout, 427

Floor Plan Drawing Checklist, 431

Floor Plan Layout Test, 437

Floor Plan Layout Problems, 438

# **SECTION 5** Supplemental Floor Plan Drawings

463

### 19 Electrical Plans, 465

Introduction, 465

Electrical Terms and Definitions, 465

Electrical Circuit Design, 467

Basic Electrical Design Recommendations, 467

Home Automation, 468

Electrical Design Considerations, 469

Smoke Detectors, 471

Carbon Monoxide Alarms, 471

Universal Electrical Installations, 472

Electrical Symbols, 472

Light Fixture Design and Placement, 474

Reflected Ceiling Plans, 481

Electrical Schedules, 481

Electrical Wiring Specifications, 482

Metric Values in Electrical Installations, 482

Steps in Drawing the Electrical Plan, 482

Drawing the Upper Floor Electrical Plan, 483

Electrical Plan Drawing Checklist, 488

Electrical Plans Test, 493

Electrical Plans Problems, 494

### 20 Plumbing Plans, 495

Introduction, 495

Plumbing Terms and Definitions, 496

Sizing of Plumbing Piping, 498

Universal Plumbing Installations, 498

Plumbing Schedules, 499

Plumbing Drawings, 499

Water Systems, 500

Drainage and Vent Systems, 503

Isometric Plumbing Drawings, 504

Sewage Disposal, 506

Fire Sprinkler Systems, 507

Metrics in Plumbing, 508

Adding Plumbing Information to the Floor Plan, 508

Commercial Plumbing Drawings, 509

Plumbing Plan Drawing Checklist, 512

Plumbing Plans Test, 517

Plumbing Plans Problems, 518

### 21 Heating, Ventilating, and Air-Conditioning, 519

Introduction, 519

Central Forced-Air Systems, 519

Forced-Air Heating Plans, 520

Hot Water Systems, 524

Heat Pump Systems, 524

Zone Control Systems, 526

Radiant Heating and Cooling, 526

Thermostats, 527

Heat Recovery and Ventilation, 527

Calculating Minimum Heat Exchanger Capacity, 529

Central Vacuum Systems, 529

HVAC Symbols, 529

Universal HVAC Design, 531

HVAC Requirements, 532

Thermal Calculations for Heating and Cooling, 532

HVAC Drawings, 535

HVAC Plan Drawing Checklist, 539

Heating, Ventilating, and Air-Conditioning Test, 543

Heating, Ventilating, and Air-Conditioning Problems, 543

### **SECTION 6 Roof Plans**

547

### 22 Roof Plan Components, 549

Introduction, 549

Types of Roof Plans, 549

Common Roof Terms, 550

Roof Shapes, 555

Roofing Materials, 562

Roof Ventilation and Access, 569

Roof Plan Components Test, 572

Contents

### 23 Roof Plan Layout, 573

Introduction, 573

Representing Roof Plan Components, 573

Representing Structural Materials, 580

Representing Nonstructural Material, 580

Dimensions, 583

Annotation, 584

Drawing Gable Roof Plans, 584

Drawing Hip Roof Plans, 586

Drawing Dutch Hip Roof Plans, 587

Roof Plan Layout Problems, 589

### **SECTION 7 Elevations**

### **591**

### 24 Introduction to Elevations, 593

Introduction, 593

Major Considerations of Drawing Elevations, 593

Representing Materials in Elevation, 599

Introduction to Elevations Test, 613

### 25 Elevation Layout and Drawing Techniques, 614

Introduction, 614

Layout, 614

Layout of a Multilevel Home, 628

Representing Alternative Roof Intersections, 631

Creating Presentation Drawings, 637

Elevation Layout and Drawing Techniques Test, 641

Elevation Layout and Drawing Techniques Problems, 641

### 26 Millwork and Cabinet Technology, Cabinet Elevations, and Layout, 642

Introduction, 642

Types of Millwork, 642

Cabinets, 647

Cabinet Elevations and Layout, 651

Bathroom Cabinet Layout, 653

Cabinet Elevations Drawing Checklist, 653

Millwork and Cabinet Technology,

Cabinet Elevations, and Layout Test, 659

Millwork and Cabinet Technology,

Cabinet Elevations, and Layout Problems, 660

### **SECTION 8** Framing Methods and Plans

### 27 Framing Methods, 663

Introduction, 663

Wood Framing Methods, 663

Energy-Efficient Framing Methods, 668

Green Construction Goals, 684

Framing Methods Test, 686

# 28 Structural Components of Framed Construction, 688

Introduction, 688

Floor Construction, 688

Framed Wall Construction, 701

Roof Construction, 711

Common Connection Methods, 720

Structural Components of Framed Construction Test, 730

### 29 Design Criteria for Structural Loading, 732

Introduction, 732

Types of Loads, 732

Load Design, 735

Load Distribution, 737

Design Criteria for Structural Loading Test, 739

Design Criteria for Structural Loading Problems, 740

### 30 Sizing Joists and Rafters Using Span Tables, 741

Introduction, 741

Wood Characteristics, 741

Determining Size and Span, 741

Working with Engineered Lumber, 750

Sizing Joists and Rafters Using Span Tables Test, 753

Sizing Joists and Rafters Using Span Tables Problems, 753

### 31 Determining Beam Sizes, 755

Introduction, 755

Structural Lumber, 755

Loading and Support Patterns of Structural Members, 758

Loading Reactions of Wood Members, 758

Methods of Beam Design, 761

Sizing Wood Beams Using Standard Formulas 762

Wood Adjustment Factors, 768

Laminated Beams, 769

Working with Engineered Beams, 769

Determining Beams with Complex Loads, 771

Determining Beam Sizes Test, 775

Determining Beam Sizes Problems, 775

### 32 Drawing Framing Plans, 777

Introduction, 777

Framing Drawings, 777

661

x Contents

Resisting Lateral Loads Using the Prescriptive Path of the *IRC* 785 Completing a Framing Plan, 805

Drawing Framing Plans Test, 824

Drawing Framing Plans Problems, 826

### **SECTION 9 Foundation Plans**

827

### 33 Foundation Systems, 829

Introduction, 829

Soil Considerations, 829

Types of Foundations, 833

Retaining Walls, 849

Dimensioning Foundation Components, 855

Foundation Systems Test, 858

Foundation Systems Problems, 859

### 34 Floor Systems and Foundation Support, 861

Introduction, 861

On-Grade Floor Systems, 861

Wood Floor Systems Above a Crawl Space, 872

Floor Systems and Foundation Support Test, 885

### 35 Foundation Plan Layout, 887

Introduction, 887

Drawing Planning, 887

Concrete Slab Foundation Layout, 889

Foundation Plan with Joist Construction, 892

Standard Foundation with Post-and-Beam

Floor System, 897

Combination Slab and Crawl Space Plans for

a Partial Basement, 902

Full Basement, 907

Foundation Plan Layout Test, 915

Foundation Plan Layout Problem, 916

### **SECTION 10 Wall Sections and Details**

917

### 36 Sectioning Basics, 919

Introduction, 919

Section Origination, 919

Types of Sections, 919

Basics of Drawing Sections, 922

Representing and Locating Materials, 924

Presentation Sections, 928

Sectioning Basics Test, 929

### 37 Section Layout, 930

Introduction, 930

Creating Sections by Assembling Blocks, 930

Creating Sections Without Blocks, 931

Stage 1: Evaluate Needs, 932

Stage 2: Lay Out the Section, 933

Stage 3: Representing Structural Materials, 936

Stage 4: Representing Nonstructural Materials, 939

Stage 5: Dimensioning, 941

Stage 6: Placing Annotation, 941

Stage 7: Evaluating Your Work, 943

Section Layout Test, 944

### 38 Drawing Sections with Alternative Materials, 945

Introduction, 945

Joists Floor System, 945

Post-and-Beam Foundations, 948

Basement with Concrete Slab, 951

Conventional Roof Framing, 957

Garage/Residence—Section, 964

Drawing Sections with Alternative Materials Test, 966

Drawing Sections with Alternative Materials Problems, 968

### 39 Stair Construction and Layout, 973

Introduction, 973

Stair Terminology, 973

Determining Rise and Run, 975

Straight Stair Layout, 976

Open Stairway Layout, 981

U-Shaped Stairs, 983

L-Shaped Stairs, 984

Stairs with Non-Parallel Edges, 984

Exterior Stairs, 987

Stair Construction and Layout Test, 988

Stair Construction and Layout Problems, 988

### 40 Fireplace Construction and Layout, 989

Introduction, 989

Premanufactured Fireplaces and Inserts, 989

Masonry Fireplace Construction, 993

Drawing a Fireplace Section, 1000

Fireplace Elevations, 1004

Fireplace Construction and Layout Test, 1006

Fireplace Construction and Layout Problems, 1006

Contents

### **SECTION 11 Commercial Drafting**

1007

### 41 Building Codes and Commercial Design, 1009

Introduction, 1009

Codes and Standards of the International Code Council, 1009

Using the IBC, 1010

Determining Design Categories of the IBC 1016

An Overview of ADA Requirements for Public

Structures, 1032

An Overview of the IECC and Commercial

Structures, 1040

An Overview of the International Green Construction

Code, 1047

Building Codes and Commercial Design Test, 1053

### **42** Common Commercial Construction Materials, 1056

Introduction, 1056

Wood, 1056

Concrete Block, 1060

Poured Concrete, 1064

Steel Construction, 1069

Common Commercial Construction Materials Test, 1079

### 43 Commercial Construction Projects, 1081

Introduction, 1081

Office Practice, 1081

Drawing Organization, 1084

Site Drawings, 1086

Architectural Drawings, 1090

Structural Drawings, 1110

Commercial Construction Projects Test, 1133

### 44 Commercial Drafting, 1134

Introduction, 1134

Plan the Drawing, 1134

Drawing Procedure, 1134

Order of Precedence, 1136

Commercial Drafting Project, 1137

### **BOXED FEATURES**

An Introduction to Green Design, 16

Sustainable Design Opportunity, 87

GreenFormat, 176

Green Codes, 209

Green Design Considerations, 243

Green Styles, 266

An Overview, 270

The Ultimate Urban Green Home, 288

Environmentally Sound Landscaping Practices, 305

Designing an Ecosystem, 342

Windows and Energy Loss, 365

The International Energy Conservation Code, 430

Living Smart, 432

Energy Conservation, 468

Electricity Generation from Wind Power, 491

Energy Conservation, 504

Solar Hot Water, 506

Aerobic Treatment System (ATS), 509

Indoor Water Use, 515

Building Energy-Modeling (BEM), 529

Improving Indoor Air Quality, 532

Green Roofing, 570

Green Applications of Exterior Elevations, 612

Green Framing, 683

Environmentally Friendly Design and Construction, 729

Green Foundations, 858

Green Floor Systems, 885

Energy-Efficient Fireplace Units, 999

Green Design Considerations, 1077

### **CADD APPLICATIONS**

CADD Software Application, 75

Drawing Lines, 119

CADD Text, 124

Using CADD for Conceptual Design and

Presentation Sketches, 144

Using Surveyor's Units, 329

Automated Site Plans, 337

Drawing Walls Accurately, 353

Drawing on Wall Layers, 356

Drawing Floor Plan Walls Using CADD, 357

U.S. National CAD Standard for Schedules, 370

Placing Material Symbols with CADD, 377

Designing and Drawing Stairs with CADD, 383

CADD Floor Plan Symbols, 392

Placing Architectural Dimensions with CADD, 410

CADD Floor Plan Applications, 432

Using CADD to draw a Presentation Floor Plan, 435

Drawing CADD Electrical Symbols, 488

Drawing Plumbing Symbols with CADD, 513

CADD in the HVAC Industry, 540

xii Contents

Elevation Symbols, 609 Creating Blocks, 611

Drawing Elevations with Varied CADD Programs, 614

Using Layers for CADD Elevations, 633

Using CADD to Make Presentation Drawings, 640

Options for Creating Cabinet Elevations, 656

CADD Layers for Cabinet Drawings, 658

Drawing Sections, 930

The Code and Computers, 1016

Using CADD to Draw Commercial Drawings, 1081

Mathematical Calculations, 1084 Working Drawings, 1111 Drawing Structural Details, 1120

Structural Drawings, 1123

### **END MATTER**

Glossary, 1165 Index, 1191

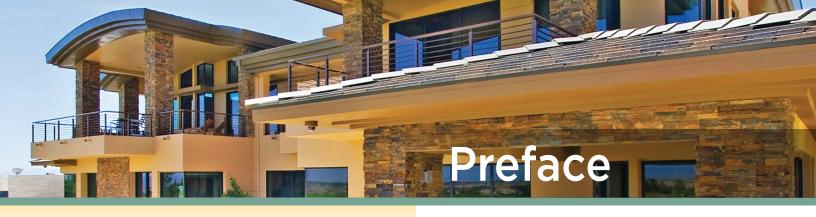

For over 28 years, students have relied on *Architectural Drafting and Design* for easy-to-read, comprehensive coverage of architectural drafting and design instruction that complies with and reinforces architectural, engineering, and construction industry standards and practices.

This seventh edition of *Architectural Drafting and Design* is a practical, comprehensive textbook that is easy to use and understand. The content can be used as presented by following a logical sequence of learning activities for residential and light commercial architectural drafting and design, or the chapters can be rearranged to accommodate alternate formats for traditional or individualized instruction.

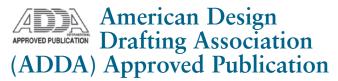

The content of this text is considered a fundamental component to the design-drafting profession by the American Design Drafting Association. This publication covers topics and related material, as stated in the ADDA Curriculum Certification Standards and the ADDA Certified Drafter Examination Review Guide. Although this publication is not conclusive, with respect to ADDA standards, it should be considered a key reference tool in pursuit of a professional design-drafting career.

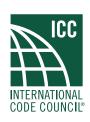

# About the International Code Council

The International Code Council is a member-focused association. It is dedicated to developing model codes and standards used in the design, build and

compliance process to construct safe, sustainable, affordable and resilient structures. Most U.S. communities and many global markets choose the International

Codes. ICC Evaluation Service (ICC-ES) is the industry leader in performing technical evaluations for code compliance fostering safe and sustainable design and construction.

Headquarters: 500 New Jersey Avenue, NW, 6th Floor, Washington, DC 20001-2070

Regional Offices: Eastern: Birmingham, AL; Central:

Chicago, IL;

Western: Los Angeles, CA 1-888-422-7233 - HYPERLINK

"http://www.iccsafe.org" www.iccsafe.org

# **Approach**

Architectural Drafting and Design provides a practical and realistic approach to solving problems that are encountered in the world of architectural design.

### **Practical**

Architectural Drafting and Design provides a practical approach to architectural drafting and design as it relates to current standard practices. The emphasis on standardization is an excellent and necessary foundation for drafting training as well as for implementing a common approach to drafting nationwide. After students become professional drafters, this text will serve as a valuable desk reference.

### Realistic

Chapters contain professional examples, illustrations, step-by-step layout techniques, drafting problems, and related tests. The examples demonstrate recommended drafting presentation with actual architectural drawings used for reinforcement. The correlated text explains drafting practices and provides useful information for knowledge building and skill development. Step-by-step layout methods provide a logical approach to beginning and finishing complete sets of working drawings.

xiv Preface

### Practical Approach to Problem Solving

The responsibility of the professional architectural drafter is to convert architects', engineers', and designers' sketches and ideas into formal drawings. This text-book explains how to prepare formal drawings from design sketches by providing the learner with basic guidelines for drafting layout and minimum design and code requirements in a knowledge-building format. One concept is learned before the next is introduced. The concepts and skills learned from one chapter to the next allow students to prepare complete sets of working drawings for residential and light commercial construction projects. Problem assignments are presented in order of difficulty and in a manner that provides students with a wide variety of architectural drafting experiences.

### **Real-World Architectural Problems**

The problems are presented as preliminary designs or design sketches in a manner that is consistent with actual architectural office practices. It is not enough for students to duplicate drawings from given assignments. Students must be able to think through the process of drawing development with a foundation based on how drawing and construction components are put into practice. The goals and objectives of each problem assignment are consistent with recommended evaluation criteria based on the progression of learning activities. The drafting problems and chapter tests recommend that work be done using drafting skills with actual drafting materials using computeraided drafting applications. A problem solution or test answer should be accurate and demonstrate proper drafting practice.

### **Team Problems**

Problems can be assigned as team problems. Team problems that involve designing and drawing a set of plans for a home can be used as projects that help foster leadership and cooperation between team members. Teams are established with any desired number of members based on the project and curriculum goals. Teams can select a manager by voting in a democratic process, by selecting the person with the highest course evaluation, or as determined by the instructor. A manager is the person in charge of the project. The manager coordinates the teamwork, monitors the progress, and provides answers and instructions to

the team members in cooperation with the instructor. The manager divides the project into tasks and assigns portions of the project to the drafting team members. The manager works with team members to establish design alternatives. Team members are drafters, with one drafter responsible for sheet layout and reproduction. Each drafter is assigned specific drawings for the completion of the entire set of drawings. The manager provides coordination between team members to confirm all parts of the project match. Final team assignments and members are determined by your instructor.

Team project evaluation includes:

- Project coordination: organization of project assignments.
- Project completion: complete set of working drawings finished.
- Team member cooperation.
- Project quality: drawings completed accurately and in a professional manner

Architectural artistic decisions include:

- Project properly interpreted.
- Design decisions properly evaluated and completed.

# Features of the Textbook

Major features of this textbook guide you through the world of architectural design and drafting, including: realistic application of the information presented throughout each chapter, professional illustrations of each concept to be explored, CADD applications of each type of working drawing, and exploration of the 2015 building codes and standards produced by the *International Code Council*, the National Association of Home Builders (NAHB), and Leadership in Energy and Environmental Design (LEED).

### **Chapter Tests**

Chapter tests are found at the end of each chapter. Select the Chapter Tests link on the Student Companion Website to access chapter tests using Microsoft Word. The chapter tests allow you to review or test your knowledge of the related chapter content, depending on your course objectives. Open the related link and answer the questions electronically, unless otherwise directed by your instructor.

Preface xv

### **Real-World Problems**

Special emphasis has been placed on providing realistic drafting problems. Problems are presented as design layouts or preliminary drawings in a manner that is consistent with architectural practices. The problems have been supplied by architects, engineers, and architectural designers. Each problem solution is based on the step-by-step layout procedures provided in chapter content.

Problems are given in order of complexity to expose students to a variety of drafting experiences. Problems require students to go through the same thought and decision-making processes that a professional drafter faces daily, including scale and sheet size selection, view layout, dimension placement, section placement, and many other activities. Problems are solved using computer-aided drafting, as determined by individual course guidelines. Chapter tests provide complete coverage of each chapter and can be used for student evaluation or as review.

### Illustrations

Drawings and photos are used liberally throughout this textbook to strengthen the concepts presented. Full-color treatment enhances the clarity. Abundant step-by-step instructions and illustrations take students through the detailed stages of the drafting process for each application. The step-by-step illustrations are created using computer-aided drafting for the highest accuracy and quality.

# Computer-Aided Design and Drafting (CADD)

CADD is presented as a valuable tool that has revolutionized the architectural design and drafting industry. The complete discussion of CADD introduces terminology, drafting techniques, and sample drawings. Drawings displayed throughout this textbook are created using CADD.

# Construction Techniques and Building Codes

Construction techniques differ throughout the country. This text clearly acknowledges the difference in construction methods and introduces the student to the format used to make a complete set of working drawings for each method of construction. Students

can learn to prepare drawings for each construction method or, more commonly, for the specific construction techniques that are used in their locality. The problem assignments are designed to provide drawings that involve a variety of construction alternatives.

To provide oversight of the wide range of construction methods and materials used throughout the country, the 2015 model codes written by the *International Code Council (ICC)* are referenced throughout this textbook. The major *ICC* codes addressed in this textbook include the *International Residential Code (IRC)* in Chapter 1 through Chapter 41, the *International Building Code (IBC)* in Chapter 42 through Chapter 44, and the International Energy Conservation Code (IECC) and the International Green Construction Code (IgCC) in Chapters 9 and 41. Although many municipalities have adopted their own versions of these codes, the use of these model codes provides a firm background before exploring local variations.

### **Codes and Standards Compliance**

Each chapter is based on information provided by the following major industry leaders:

- 2015 editions of the *International Residential Code* and the *International Building Code* published by the *International Code Council*. The International Energy Conservation Code (IECC) and the International Green Construction Code (IgCC) will be explored in Chapter 9 and Chapter 41.
- National CAD Standards<sup>®</sup> V6.
- MasterFormat and UniFormat published by The Construction Specifications Institute (CSI) and Construction Specifications Canada (CSC).
- LEED rating system published by the U.S. Green Building Council (USGBC).
- Model Green Home Building Guidelines (MGHBG) developed by the National Association of Home Builders (NAHB) and the International Code Council (ICC), which publishes the International Residential Code (IRC).

### **Going Green**

Protecting the environment is one of the most important worldwide issues today. A flagship feature called *Going Green* is found throughout this textbook, providing current, practical, and experimental energy-efficient architectural design and construction techniques that result in a significant reduction in energy consumption. As the building industry grows to meet the demands of our

xvi Preface

increasing population, we must take care of the environment and allow for current and future development.

As a student, and when you enter the architecture profession, it is very important for you to learn what is available today and to find ways to improve energy efficiency in architectural design and construction in the future in an effort to protect the earth. National and local programs have been established to meet this need. A leading program is often referred to as green building. The U.S. Green Building Council (USGBC) is a key organization developed to promote building design and construction that is environmentally responsible and healthy, while allowing construction to remain profitable. Modern advances in building construction are available to designers, builders, and owners who want to "build green" and make the most of environmental protection in the architectural and construction industries. The following is an example of one of the Going Green features found in this edition:

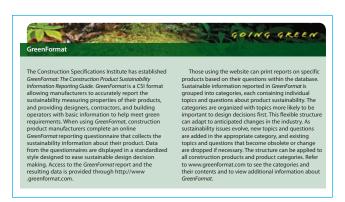

### **CADD Applications**

CADD Applications is a special boxed feature that provides a variety of real-world examples, professional presentations, software applications, tips, standards, and procedures used with computer-aided design and drafting. The following is an example of one of the CADD Applications found in the seventh edition:

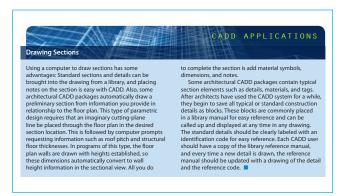

### Note

The Note feature is provided throughout this textbook to provide brief information related to the specific content where the note is found. The following is an example of a seventh edition note:

**Note:** Although both groups have produced "guidelines," many municipalities are starting to move beyond the recommendation stage and are incorporating portions of these guidelines into their design and building requirements. The 2015 edition of the ICC codes, the NGBS-ICC 700, has moved from guidelines to law. Verify with the municipality that will govern each specific building project to determine whether specific aspects of a green guideline are required. The ICC has also developed a green building code for buildings that are not covered by the NGBS-ICC 700, titled International Green Construction Code (IgCC).

### **Supplemental Chapter Readings**

Students are directed to supplemental chapter readings that are found on the Student Companion Website and are identified by a website icon in appropriate locations throughout this textbook. The supplemental reference material provides optional learning opportunities. The supplemental material ranges from commonly known topics available for students desiring a review, to advanced information that is beyond the scope of this textbook for students interested in further exploration. The supplemental chapter readings are identified within chapter content in the following manner.

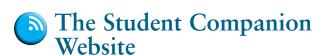

Although not new to the seventh edition, the Student Companion Website has new and improved content.

A website icon found throughout this textbook guides students to features found on the website. Refer to the Prologue for a complete description of each component and how to use the Student Companion Website.

The following features are found on the Student Companion Website:

- Supplemental Chapter Readings
- Step-by-Step Layout Drawings

Preface xvii

- Chapter Tests
- Drawing Checklists
- Drawing Problems
- Drawing Templates
- Architectural Blocks and Symbols
- Related Web Links
- Workbook
- Video Clips of Major Concepts
- Review Questions

# **Organizing Your Course**

Architectural drafting is the primary emphasis of many technical drafting curricula, while some schools offer only an exploratory course in this field. This textbook is appropriate for either application, as the content reflects common elements in any architectural drafting curriculum.

### **Prerequisites**

An interest in architectural drafting and design, plus basic arithmetic, written communication, and reading skills are the only prerequisites required. Basic drafting skills, and layout techniques are presented as appropriate. Students with an interest in architectural drafting who begin using this text can end with the knowledge and skills required to prepare complete sets of working drawings for residential and light commercial architectural construction projects.

# Fundamental through Advanced Coverage

This textbook can be used in an architectural drafting and design curriculum that covers the basics of residential architecture in a one-, two-, or three-semester sequence. In this application, students use the chapters directly associated with the preparation of a complete set of working drawings for a residence, where the emphasis is on the use of fundamental skills and techniques. The rest of the textbook can remain as a reference for future study or as a valuable desk reference.

This textbook can also be used in the comprehensive architectural drafting and design program where a fourto six-semester sequence of residential and light commercial architectural drafting and design is required. In this application, students can expand on the primary objective of preparing a complete set of working drawings for the design of residential and light commercial projects with the coverage of any one or all of the following areas: energy-efficient construction techniques,

solar and site orientation design applications, heating and cooling thermal performance, structural load calculations, and presentation drawings.

### **Section Length**

Chapters are presented in individual learning segments that begin with fundamental concepts and build until each chapter provides complete coverage of every topic. Instructors can choose to present content in short, 15-minute discussions or divide each chapter into 40- to 50-minute discussions.

### **Drafting Equipment and Materials**

Identification and use of computer-aided drafting equipment is described in a supplement. Students need an inventory of equipment available for use as listed in the content. Professional drafting materials are explained, and it is recommended that students prepare problem solutions using actual drafting materials.

# **Supplements**

### **Instructor Companion Website**

The Instructor Companion Website, found on cengagebrain.com, includes the following components to help minimize instructor preparation time and engage students.

- Syllabus: Lesson plans created by chapter. You have the option of using these lesson plans with your own course information.
- Chapter Hints: Objectives and teaching hints that provide the basis for a lecture outline that helps you to present concepts and material. Key points and concepts can be graphically highlighted for student retention.
- PowerPoint Presentation: Slides for each chapter of the text provide the basis for a lecture outline that helps you to present concepts and material. Key points and concepts can be graphically highlighted for student retention.
- Solutions Manual: Contains answers to end-of-chapter review questions and solutions to end-of-chapter problems.

Cengage Learning Testing Powered by Cognero is a flexible online system that allows you to:

 Author, edit, and manage test bank content from multiple Cengage Learning solutions. xviii Preface

Create tests from your LMS, your classroom, or wherever you want.

# MindTap for Architectural Drafting & Design

MindTap is a personalized teaching experience with relevant assignments that guide students to analyze, apply, and improve thinking, allowing you to measure skills and outcomes with ease.

 Personalized Teaching: Becomes YOURS with a Learning Path that is built with key student objec-

- tives. Control what students see and when they see it—match your syllabus exactly by hiding, rearranging, or adding your own content.
- Guide Students: Goes beyond the traditional "lift and shift" model by creating a unique learning path of relevant readings, multimedia, and activities that move students up the learning taxonomy from basic knowledge and comprehension to analysis and application.
- Measure Skills and Outcomes: Analytics and reports provide a snapshot of class progress, time on task, engagement, and completion rates.

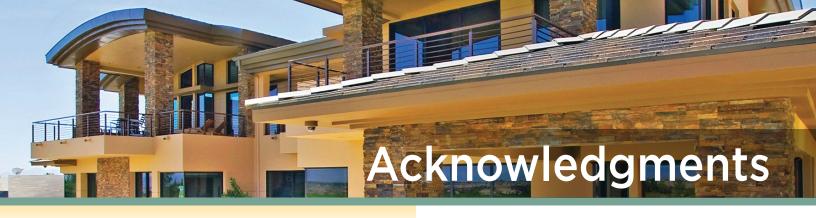

The authors would like to thank and acknowledge the many professionals who reviewed this and previous editions of *Architectural Drafting and Design*. A special acknowledgment is due the instructors who reviewed the chapters in detail.

### **Reviewers**

Wen M. Andrews

J. Sargeant Reynolds Community College

Sharon Bagby

Texas State Technical College, Sweetwater, Texas

Amanda Boyle

Texas State Technical College, Marshall, Texas

Rebecca R. Brining

Virginia College, Mobile, Alabama

Clark Cory

Purdue University, West Lafayette, Indiana

Tom Felton

Western Technical College, La Crosse, Wisconsin

Cheryl Gardner

Hinds Community College, Jackson, Mississippi

Andy Jacobs

West-Oak High School, Westminster, South Carolina

David K. Landry

Louisiana Technical College, Lafayette, Louisiana

Richard Rodriques

Red Rocks Community College, Lakewood, Colorado

Edward J. Rother

Cerritos College, Norwalk, California

### **Contributing Companies**

The quality of this textbook is also improved by the support and contributions from architects, designers, engineers, and vendors. The list of contributors is extensive, and acknowledgment is given at each illustration. The following individuals and companies gave an

extraordinary amount of support with technical information and art for this edition.

### **Chief Architect Software**

Special thanks are given to Derek Pedersen, the Sales Manager of Chief Architect Software. Mr. Pedersen has an AKBD and a background in real estate sales, development, and construction. Derek provided CADD content, images, and a technical review.

Chief Architect® was created in 1992 for the professional Home Design Software market and was the first object-based 3D CAD system with smart object design principles; known as building information modeling (BIM). Chief Architect is the market-leading home design software product for residential design.

Chief Architect Software is professional 3D architectural design software for architects, builders, remodelers, kitchen and bath designers, and interior designers. The software is specifically designed for residential and light commercial projects. The software's powerful building, drafting, construction document, and 3D tools provide a design process that flows naturally and allows the designer to complete the design process quickly and efficiently.

Chief Architect includes design tools for photorealistic renderings, artistic renderings and virtual tours to help clients visualize designs. Visit the Chief Architect website to download a free trial version of Chief Architect Software at www.chiefarchitect.com /freetrial.

### Energy-models.com

Special thanks are given to Bob Fassbender for Building Energy-Modeling (BEM) content. Bob is the owner of Energy-models.com, with the goal of more efficiently teaching the world about energy modeling. Bob continues training and energy modeling as a LEED accredited professional. He has worked with multiple universities teaching energy-modeling, and worked as adjunct professor for the University of Philadelphia. Energy-models.com is the world's largest website devoted to building energy simulation and allows users to learn energy-modeling from anywhere in the

xx Acknowledgments

world, without the need for travel and unnecessary carbon footprints.

### International Code Council (ICC)

Special thanks go to Hamid Naderi, vice president of product development of the *International Code Council (ICC)*, for reviewing the content of this text related to the *ICC* codes and for allowing us to use text from the 2015 *International Residential Code* and *The International Building Code*.

Portions of this publication reproduce text from the 2015 *International Residential Code*, © 2015, with the permission of the publisher, the International Conference of Building Officials, under license from the International Code Council Inc., Falls Church, Virginia. The 2015 *International Residential Code* is a copyrighted work of the *International Code Council*. Reproduced with permission. All rights reserved.

### Alan Mascord Design Associates, Inc.

Alan Mascord Design Associates (www.mascord.com) provides more than 600 stock home plans in a wide range of architectural styles, from single-family homes to multifamily dwellings, including detached garage plans. An active custom design business serves clients with specific and unique requirements, and Efficient Living Services provides builders with tools and resources for building green.

Mascord Efficient Living (ISBN-10 0–9788–1131–3) is a guide to the philosophies and practicalities of green building for builders and consumers. Presenting more than 50 home plans detailed to meet nationally recognized green building standards, this book explains the elements to consider before, during, and after construction.

Special thanks are given to Jon Epley and Gary Higginbotham for their professional support for this edition in providing content, photographs, and illustrations for several *Going Green* features found throughout this textbook. Mascord Design Associates also provided several sets of working drawings used for problems in Chapter 18.

### 3D.DZYN

Special thanks to Ron Palma, 3D.DZYN, for providing feedback related to professional architectural CADD applications. Palma has more than 20 years of experience in the architectural industry as a drafter, designer, lead project designer, and as a CAD manager implementing Architectural Desktop for a residential design firm. He is an Autodesk Certified Instructor, trainer, and support technician for an Autodesk reseller. Palma

has professional experience as an educator at two community colleges and is a U.S. Army certified instructor. In addition, he taught the Instructor Trainer's Course for the U.S. Army and has taught courses at Autodesk University. Palma is the coauthor of several architectural drafting and AutoCAD books.

### Res Communis (www.rescommunis.org)

A design collective started by Garrett and Dustin Moon, Res Communis is dedicated to the creation and dissemination of "good" design for all, not just for those who can afford it. Their goal is to contribute to the solving of problems, not the concentration and collection of intellectual property. To that end, every idea and design created is released to the public to use and refine for the good of all. Garrett and Dustin Moon provided the content and illustrations for the *Going Green* content in Chapter 12. The *Going Green* feature titled *The Ultimate Urban Green Home* is the flagship of the *Going Green* features found in this textbook, demonstrating perfect, sustainable, and self-sufficient design using super energy-efficient, environmentally safe materials, and clean energy technologies.

# Construction Specifications Institute (www.csinet.org)

Information used in this text is from *MasterFormat* and *UniFormat*, is published by The Construction Specifications Institute (CSI) and Construction Specifications Canada (CSC), and is used with permission from CSI, 2008.

The Construction Specifications Institute (CSI) 99 Canal Center Plaza, Suite 300 Alexandria, VA 22314 800-689-2900; 703-684-0300

### Autodesk, Inc. (www.autodesk.com)

Catherine Palmer, marketing manager, AEC Initiatives, provided the *Going Green* feature content in Chapter 7.

### **DeSantis Landscapes**

Dean DeSantis, CLP, president of DeSantis Landscapes, provided the content and photographs used in a *Going Green* feature found in Chapter 12.

# Solatube International, Inc. (www.solatube.com)

Bridget Palitz, vice president of The McRae Agency, Public Relations for Solatube International, Inc., provided the content, photographs, and illustrations for a *Going Green* feature in Chapter 16.

Acknowledgments xxi

# National Fenestration Rating Council (NFRC) (www.nfrc.org)

The NFRC provided content and illustrations for a *Going Green* feature in Chapter 16.

### **Bryan Higgins**

Architect Bryan Higgins, AIA, LEED AP, from Portland, Oregon, provided a set of working drawings and photographs of his design of one of the winning homes in the Living Smart program in Portland, Oregon. The Living Smart program design competition created a catalog of affordable home plans designed for narrow lots, called small footprint houses. His Living Smart small footprint design is used in Problem 18–1. Higgins also provided the content for the *Going Green* feature in Chapter 18 of this textbook.

### **Leann Collins and Laura Numbers**

Leann Collins and Laura Numbers contributed a complete set of working drawings and related photographs for a small footprint residential architectural design. This small footprint is one of the winning homes in the Living Smart program, in Portland, Oregon, and the design is used in Problem 18–3.

# TKP Architects, PC, Golden, Colorado (www.keating-partnership.com)

Thanks to Erin Elston with TKP Architects for the contribution of residential architectural plans and impressive photographs.

# Southwest Windpower (www.windenergy.com)

Michael French, Graphics Coordinator for Southwest Windpower, provided the content, photographs, and illustrations for the *Going Green* feature in Chapter 19.

### Engineering Drawing and Design

Approximately 180 illustrations are reproduced from *Engineering Drawing and Design*, by David A. Madsen and David P. Madsen, from Delmar Publishers.

### Step-by-Step Model Home Plan Drawings

The authors greatly appreciate the efforts of David P. Madsen, Tereasa Jefferis, and Connie Wilmon for their work with the step-by-step drawings found in layout chapters. In addition, we would like to thank the many staff members of Cengage Learning who worked so hard to make this book possible. We're especially grateful for all of the hard work and encouragement of Sharon

Chambliss and Glenn Castle. We also appreciate the efforts of the senior project manager Charu Khanna at MPS Ltd. We would also like to thank the following people for their contributions:

Janice Jefferis for her photo contributions, as well as David Jefferis, Michael Jefferis, Sara Jefferis, Tereasa Jefferis, Aaron Jefferis, Jordan Jefferis, Zachary Jefferis, Megan Jefferis, and Matthew Jefferis, who provided photos of homes from across the country. Kenneth D. Smith AIA, Gisela Smith, Dean K. Smith and Ginger M. Smith, Jamie Smith, Robin Smith, Shana Smith, Kahlil Sabbagh, Kylan Sabbagh, and Samaya Sabbagh of Kenneth D. Smith Architects and Associates, Inc.

Terrel Broiles, AEC Architectural Illustrator APA—The Engineered Wood Association Ron Lee, Architects Barrentine, Bates & Lee AIA Pamela Allsebrook, California Redwood Association Scott R. Beck, Architect

Bill Berry, Berry-Nordling Engineers, Inc.
Eric Brown, Eric S. Brown Design Group, Inc.
Charles J. Conlee P.E., Conley Engineers, Inc.
David Rogencamp, KPFF Consulting Engineers
Kathleen M. Arnelt, Louisiana-Pacific Corporation
Tom Kuhns, Michael & Kuhns Architects, P.C.
Richard Branham, National Concrete Masonry
Association

David P. Schulze AIBD, CPBD, DPS-Labs.com Richard R. Chapman and Robert C. Guzikowski, Simpson Strong-Tie, Inc.

Richard Wallace, Southern Forest Products Association

Havlin G. Kemp P.E., VLMK Consulting Engineers Western Wood Products Association Steven Merrill, Mechanical Designer

### To the Student

Architectural Drafting and Design is designed for you, the student. The development and format of the presentation have been tested in conventional and individualized classroom instruction. The information presented is based on the U.S. National CAD Standards, drafting room practice, and trends in the architectural design industry. This textbook is the only architectural drafting reference that you need. Use the textbook as a learning

xxii Acknowledgments

tool while in school, and take it along as a desk reference when you enter the profession. The amount of written text is complete but kept to a minimum. Examples and illustrations are used extensively. Drafting is a graphic language, and most drafting students learn best by observation of examples. Here are a few helpful hints for using this textbook:

- **1.** *Read the text.* The text content is intentionally designed for easy reading. Content is given in as few, easy-to-understand words as possible. You should do the reading because the content can help you to understand the drawings clearly.
- **2.** Look carefully at the examples. The figure examples are presented in a manner that is consistent with architectural drafting standards and the U.S. National CAD Standard. Look at the examples carefully in an attempt to understand specific applications. If you are able to understand why something is done a certain way, it will be easier for you to apply the concepts to the drawing problems in this textbook and to similar issues when working as an architectural drafter. Drafting is a precise technology based on standards and guidelines. The goal of a drafter is to prepare drawings that are easy to read and understand. There are times when rules need to be altered to handle a unique situation. Rely on judgment based on your knowledge of accepted standards in these situations. Drafting is often like a puzzle—there is often more than one way to solve a problem.
- **3.** *Use the text as a reference.* Few drafters know everything about drafting standards, techniques, and concepts. Always be ready to use this textbook as the reference if you need to verify how a specific application is handled. Become familiar with the definitions and use of technical terms. It is difficult to memorize everything in this text, but architectural drafting applications should become second nature as you gain experience.
- **4.** Learn each concept and skill before you continue to the next. The text is presented in a logical learning sequence. Each chapter is designed for learning development, and chapters are sequenced so drafting knowledge grows from one chapter to the next. Problem assignments are presented in the same learning sequence as the chapter content and also reflect progressive levels of difficulty.
- **5.** *Practice.* Development of good computer-aided drafting skills depends to a large extent on practice. Some individuals have an inherent talent for drafting, and some people are readily compatible with

- computers. If you fit into either group, great! If you have difficulty, then practice may be all you need. Practice computer skills to improve your skills and efficiency with communication and drafting.
- **6.** *Use sketches or preliminary drawings.* Even when drawing with a CADD program, the proper use of a sketch or preliminary drawing can save a lot of time in the long run. Prepare a layout sketch or preliminary layout for each problem. This preliminary step gives you a chance to organize your thoughts about drawing scale, view selection, dimension and note placement, and sheet size. After you become an experienced drafter, you may be able to design a sheet layout in your head, but until then, you should use sketches.

### **About the Authors**

### **Alan Jefferis**

Alan Jefferis is Faculty Emeritus of Drafting Technology at the Autodesk Premier Training Center at Clackamas Community College in Oregon City, Oregon. He was an architectural drafting and CAD instructor at Clackamas Community College for over 30 years. He also taught at Mt. Hood Community College in Gresham, Oregon, for four years. In addition to community college experience, Alan had eight years of experience drawing for architects, engineers, and residential designers prior to working for 35 years as the principal of Residential Designs, a design firm specializing in custom, energyefficient homes. He is also a former member of the American Institute of Building Designers. In addition to his design work, he is a coauthor of several standard reference works from Cengage Delmar Learning including Residential Design Drafting and Detailing; Print Reading for Architectural Construction Technology; Commercial Drafting and Detailing; and AutoCAD® for Architecture.

### David A. Madsen

### Madsen Design Inc.

David A. Madsen is the president of Madsen Designs Inc. (www.madsendesigns.com).

David is Faculty Emeritus of Drafting Technology and the Autodesk Premier Training Center at Clackamas Community College in Oregon City, Oregon. David was an instructor and department chairperson at Clackamas Community College for nearly 30 years. In addition to community college experience, David was a drafting Acknowledgments xxiii

technology instructor at Centennial High School in Gresham, Oregon. David is a former member of the American Design and Drafting Association (ADDA) Board of Directors, and was honored by the ADDA with Director Emeritus status at the annual conference in 2005. David is an Autodesk Authorized Author. David has extensive experience in mechanical drafting, architectural design and drafting, and building construction. David holds a master of education degree in vocational administration and a bachelor of science degree in industrial education. David is the author of Engineering Drawing and Design; Geometric Dimensioning and Tolerancing; Print Reading for Engineering and Manufacturing Technology; and coauthor of Architectural AutoCAD; Architectural Desktop and its Applications; Architectural Drafting and Design; Architectural Drafting Using AutoCAD; AutoCAD and Its Applications: Basics, Advanced, and Comprehensive; AutoCAD Architecture and Its Applications; AutoCAD Essentials; Civil Drafting Technology; and Print Reading for Architecture and Construction Technology.

### **David P. Madsen**

### Engineering Drafting & Design, Inc.

David P. Madsen is the president of Engineering Drafting & Design, Inc. and the vice president of Madsen Designs Inc. (www.madsendesigns.com). Dave provides

drafting and design consultation and training for all disciplines. Dave is an Autodesk Authorized Author. Dave has been a professional design drafter since 1996, and has extensive experience in a variety of drafting, design, and engineering disciplines. Dave has provided drafting and computer-aided design and drafting instruction to secondary and post-secondary learners since 1999 and has considerable curriculum, program coordination, and development experience. Dave holds a master of science degree in educational policy, foundations, and administrative studies with a specialization in post-secondary, adult, and continuing education; a bachelor of science degree in technology education; and an associate of science degree in general studies and drafting technology. Dave is the author of Inventor and Its Applications, and coauthor of Architectural Drafting and Design; Architectural Drafting Using AutoCAD; AutoCAD and Its Applications: Basics and Comprehensive; Civil Drafting Technology; Engineering Drawing and Design; Geometric Dimensioning and Tolerancing; Print Reading for Architecture and Construction Technology; and Print Reading for Engineering and Manufacturing Technology.

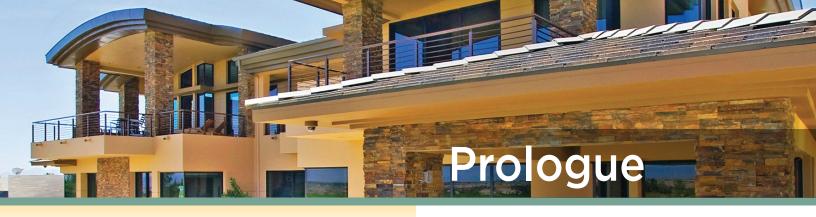

# **Student Companion Website**

To access the Student Companion Website:

- Open your browser and go to www.cengagebrain.com.
- Type the author's name, or the title or ISBN of this book in the search window. (The ISBN is on the back cover.)
- Click the book title in the list of search results.
- When the book's main page is displayed, click on the link at the bottom of the page for Student Companion Website.
- On the next screen, click on Student Downloads.

The following is a list and description of each component found under the Student Downloads button.

### **Supplemental Chapter Readings**

Throughout this textbook, a Student Companion Website icon guides you to chapter-related content provided for additional reading and research. The Supplemental Chapter Reading features found on the Student Companion Website include chapter-related content, basic information, advanced content that is beyond the scope of the main textbook, and commonly used abbreviations.

### **Step-by-Step Layout Drawings**

Several chapters throughout this textbook use the same model home to describe step-by-step techniques for laying out drawings required in a set of residential working drawings. Click the Step-by-Step Drawings link to view Acrobat Portable Document Format (PDF) files of many of the textbook figures related to the step-by-step layout process. Use the files to display the figures on your computer screen, and to look more closely at the layout steps and details.

### **Chapter Tests**

Chapter tests are found at the end of each chapter. Pick the Chapter Tests link to access chapter tests using Microsoft Word. The chapter tests allow you to review or test your knowledge of the related chapter content, depending on your course objectives. Open the related link and answer the questions electronically, unless otherwise directed by your instructor.

### **Drawing Checklists**

Drawing checklists are provided for the model home layout chapters on the Student Companion Website. The checklists allow you to check your work to be sure everything is included in the drawing that you are completing.

### **Drawing Problems**

The Chapter 18 drawing problems are found on the Student Companion Website. These problems are identified in the textbook with a website icon. The Chapter 18 drawing problems can be used for creating the floor plans of the selected or assigned house that continue throughout this textbook to create a set of working drawings.

### **Drawing Templates**

Select the Drawing Templates link to access a page containing a link to architectural and civil AutoCAD drawing template (.dwt) files. Use the Drawing Templates link and the available drawing template files to create new drawings, as a resource for drawing content, or for inspiration when developing your own templates. The architectural drafting templates are set up to allow you to prepare architectural drawings, whereas the civil drafting templates include preset civil drawing content for site plans and other civil drafting projects. Use the U.S. templates to draw using U.S. customary, or feet and inch, units. Use the metric templates to draw using metric units. Each template includes a variety of appropriate drawing settings and content, such as layers, layouts, and object styles. You can also use a utility

xxvi Prologue

such as DesignCenter to add content from the drawing templates to your own drawings and templates. Consult with your instructor to determine which template drawing and drawing content to use.

### **Architectural Blocks and Symbols**

The Architectural Symbols link provides access to an AutoCAD drawing (.dwg) file that contains several common architectural drafting symbols. These symbols are stored in folders named for the drawings in which they are most typically used. Many of the symbols are in AutoCAD block form and are drawn on the 0 layer; others are common symbols that should be made into blocks before inserting into the drawing. Use a utility such as DesignCenter, or copy and paste, to add the blocks to your own drawings. Use the blocks as desired or as directed by your instructor. Additional symbols are available through a variety of resources. Some software programs, such as AutoCAD, include and allow you to access many architectural symbols. Many other symbols are available through the Internet for free download or purchase. The U.S. National CAD Standard (NCS) includes separate .dwg files of the symbols presented in the standard.

### **Related Web Links**

Internet research is an excellent way to gain additional knowledge about architectural drafting and the professional organizations related to architectural drafting and design. The Related Web Links section contains a variety of related website links for you to explore as preferred or as directed by your instructor. The website links are provided in alphabetical order covering the entire textbook content, and chapter by chapter. Click a link to go automatically to the designated website.

### Workbook

Additional problems have been provided to reinforce the knowledge and skills introduced throughout the textbook. These problems are divided into these sections and chapters:

Section I: Basic Residential Projects

Chapter 1 Basic Architectural Drafting Practices

Chapter 2 Site Plans

Chapter 3 Floor Plan Fundamentals

Chapter 4 Basic Floor Plan Problems

Chapter 5 Floor Plan Dimensions

Chapter 6 Electrical Plans

Chapter 7 Plumbing and HVAC Plans

Chapter 8 Roof Plans

Chapter 9 Elevations

Chapter 10 Cabinet Elevations

Chapter 11 Foundation Plans

Chapter 12 Details

Chapter 13 Sections

Chapter 14 Stair Sections

Chapter 15 Fireplace Sections

Chapter 16 Design Criteria for Structural Loading

Chapter 17 Construction Specifications, Permits, and Contracts

Chapter 18 Presentation Drawings

Section II: Advanced Residential Projects

Section III: Additional Advanced Residential Projects

Section IV: Advanced Research Projects

### **Review Questions**

This feature provides you with review questions that are in addition to the chapter-by-chapter test questions provided throughout the textbook. Use the review questions for additional opportunities to test your knowledge and review textbook content.

# SECTION 1

# Introduction to Architectural Design and Drafting

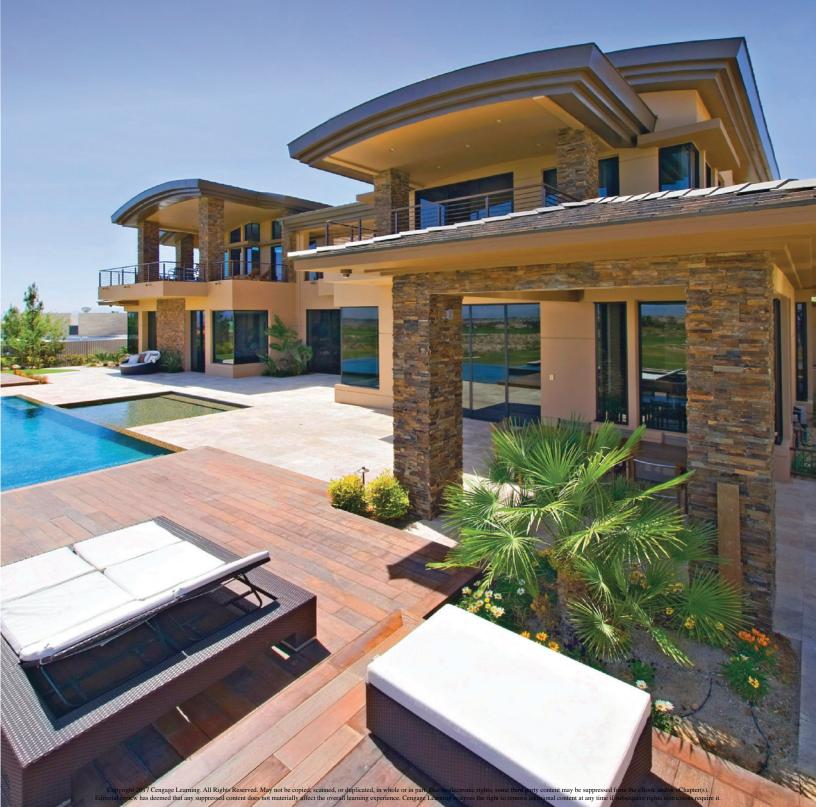

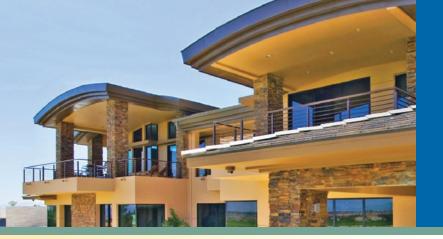

CHAPTER 1

# Professional Architectural Careers, Office Practices, and Opportunities

### INTRODUCTION

As you begin working with this text, you are opening the door to many exciting careers in the field of architecture, engineering, and construction (AEC). Each career in turn has many different opportunities within it. Whether your interest lies in theoretical problem solving, artistic creations, or working with your hands to create something practical, a course in architectural drafting and design will help you satisfy that interest. An architectural drafting class can lead to a career as a CAD drafter, CAD technician, designer, interior decorator, interior designer, architect, or engineer. Mastering the information and skills presented in this text will prepare you for a job as a drafter and serve as a solid foundation for each of the other listed professions, as well as many others.

**Note:** If you've followed employment trends in the AEC fields, you know that the availability of jobs in all phases of the field is down. The good news, though, is that according to the International Code Council® (ICC) studies, permit applications for multiunit housing and commercial structures have been up since the end of 2012, with predictions for continued growth. Don't be discouraged from completing your studies in the field. The market will get better, but to be prepared to compete for a job, you'll need a well-rounded education.

### Drafter

A **drafter** is the person who creates the drawings and details for another person's creations. The U.S. Bureau of Labor Statistics defines a drafter as a person who uses software to convert the designs of architects and engineers into the technical drawings used to construct a structure. It is the drafter's responsibility to use the proper line and lettering standards and to properly lay out the required drawings necessary to complete a project. Such a task requires great attention to detail, as the drafter creates the working drawings from the supervisor's sketches. Although the terms are used interchangeably, professionals often use the term *drafter* to refer to a person who draws manually using pencils or pens. The terms *CAD drafter* and *CAD technician* are

used to describe a person who creates the same type of drawings using a computer. In addition to these terms, job listings may also be described using the terms CAD designer, engineering technician, CAD operator, CAD design technician, CAD engineering design technician, technician, and design drafter. Throughout this book, the term *drafter* will be used to describe both those who create drawings using software and a computer and those who draw manually. Although most firms in the AEC industry now work with electronic drawings, some firms still require manual drafting skills in order to update older drawing projects.

### The Beginning Drafter

Your job as a beginning or junior drafter will generally consist of making corrections to drawings created by others. There may not be a lot of mental stimulation to making changes, but it is a very necessary job. It is also a good introduction to the procedures and quality standards within an office. As you master the company standards, your responsibilities will be expanded. In addition to mastering basic CAD commands, you'll need to become familiar with the U.S. National CAD Standards® (NCS). These are guidelines assembled by the National Institute of Building Sciences® (NIBS) that incorporate the Uniform Drawing System (UDS) published by the Construction Specifications Institute<sup>©</sup> (CSI), CAD Layer Guidelines published by the American Institute of Architects<sup>®</sup>, and the U.S. Coast Guard. These guidelines are aimed at bringing uniformity among consulting firms to ensure quality plans. Future chapters in this text will introduce key concepts from the NCS. You'll also need to become proficient using the firm's computer standards and any special menus and list processing language (LISP) routines needed to work efficiently.

No matter what software is used to create drawings, as a new drafter your supervisor will typically give you a rough draft and expect you to complete the required drawing. **FIGURE 1.1** shows a project manager's sketch.

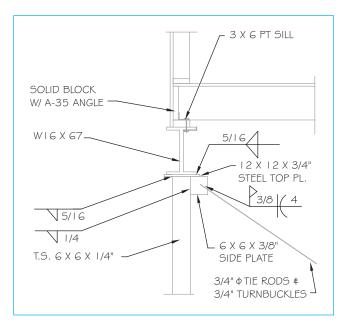

**FIGURE 1.1** A rough draft created by the project manager is usually given to a junior drafter to follow for a first drawing. The drafter can find information for completing the drawing by examining similar jobs in the office.

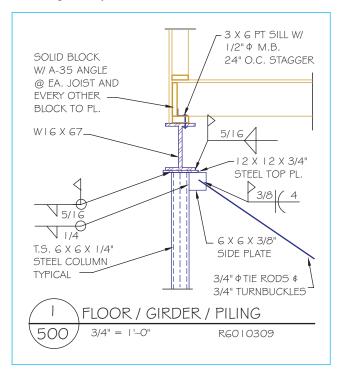

**FIGURE 1.2** A detail completed by a drafter using the rough draft shown in in Figure 1.1.

**FIGURE 1.2** shows the drawing created by a drafter. As you gain an understanding of the drawings that you are making and gain confidence in your ability, the sketches that you're given generally will become more simplified. Eventually your supervisor may just refer you to a similar drawing and expect you to be able to make the necessary adjustments to fit it to the new application.

The decisions involved in making drawings without sketches require the drafter to have a good understanding of what is being drawn. This understanding does not come from a textbook alone. To advance as a drafter and become a leader on the drawing team will require you to become an effective manager of your time. This will include the ability to determine what drawings need to be created, selected from a stock library, and edited; and to estimate the time needed to complete these assignments and meet deadlines established by the team captain, the client, the lending institution, or the building department. An even better way to gain an understanding of what you are drafting is to spend time at a construction site watching projects that you've worked on become a reality. Gaining an understanding of what a craftsperson must do as a result of what you have drawn will greatly aid you as you assume more responsibility on projects.

**Note:** A visit to a construction site requires preparation. Because of the high risk of injury and the dangers construction firms face from theft and liability, not everyone is welcome as a guest at a construction site. If possible, call and schedule visits ahead of time, especially if visiting a large construction site, so that someone will be available to guide you on your tour. You'll rarely be welcome when overhead deliveries are in progress, so knowing when crews take rest breaks, break for lunch, or end their day will make it more likely that you'll be allowed to tour the site. When you do go to the site, report immediately to the job supervisor to verify that your visit is approved. Don't show up in flip-flops and expect to tour the construction site. Hard-soled shoes are generally required, and steel-toed work boots are preferred. An orange or yellow shirt will increase your visibility, and a hard hat is a must. The site supervisor will typically supply an orange vest and hard hat so that you comply with OSHA safety standards.

Your role in the development of architectural drawings will vary depending on the size and structure of the firm where you work. Most small architectural and engineering firms consist of a single office. As the size of the firm increases, they may have multiple offices located throughout the country, and some very large companies are international. The size of the company will also affect the types of structures they work with. Some design firms are very specialized and work only in one field, such as educational or institutional facilities. As the size of the firm increases, they may have several different divisions within the company for designing various areas of occupancy. Chapters 9 and 41 will introduce specific areas of construction based on the occupancy of the structure.

Depending on the size of the office where you work, you may also spend a lot of your time as a beginning CAD technician editing stock details, running prints, obtaining permits, and doing other office chores. Don't get the idea

that a drafter does only the menial chores around an office. But you do need to be prepared, as you go to your first drafting job, to do things other than drafting.

### The Experienced Drafter

Although your supervisor may prepare the basic design for a project, experienced CAD technicians are expected to make decisions about construction design. These decisions might include determining structural sizes and connection methods for intersecting beams, drawing renderings, visiting job sites, and supervising beginning drafters. As you gain experience, you will be assigned drawings that are more complex. Instead of revising existing details or drawing site plans, cabinet elevations, or roof plans, an experienced CAD drafter and team leader may be working on the floor and foundation plans, elevations, and sections. Your supervisor probably will still make the initial design drawings, but will pass these drawings on to you as soon as a client approves the preliminary drawings.

In addition to drawing with a computer, you may work with the many city and state building departments that govern your work. This will require you to research the codes that govern the building industry. You will also need to become familiar with vendors' materials. Information can be obtained from individual manufacturers and suppliers or their websites. Another valuable resource is Sweets.construction.com. Sweets<sup>TM</sup> is a collection of information on a wide variety of building products arranged by their MasterFormat® system numbers. Information is listed by manufacturer, trade name, and type of product.

### **Educational Requirements**

In order to get your first CAD drafting job, you will need a solid education, good computer-aided drafting (CAD) skills, a good understanding of basic computer skills, and the ability to sell yourself to an employer. Although AutoCAD® is used in most midsize and larger architectural and engineering firms to aid in collaboration with consulting firms, many smaller design professionals use a variety of software programs such as Revit®, Google SketchUp Pro®, Graphisoft ArchiCAD<sup>®</sup>, Chief Architect<sup>®</sup>, or SoftPlan<sup>®</sup>. Especially in smaller cities, taking time to research what software is in demand with most of the area's design professionals will aid you in finding future employment. Making scheduled visits with design professionals to discuss the hiring and educational requirements for their firm is also a great way to get your foot in the door for a future job interview.

CAD skills must include a thorough understanding of drawing and editing commands, as well as the ability to quickly decide which option is best for a given situation. This ability will also come with practice. If you work full-time editing details, you'll quickly become proficient at determining the best commands to use. The education required for a drafter can range anywhere from one or more years in a high school drafting program, to a diploma from a one-year accredited technical school, to a degree from a two-year college program, all the way to a master's degree in architecture. The required education is greatly affected by the size of the city where you're seeking employment and the strength of the economy in that area.

**Note:** In some areas of the country, and in a thriving economy, a high school student could obtain an entry-level drafting intern position. In a stagnant job market, that same student may find himself competing against someone with a four-year degree. Even in a strong economy, because of the complexities involved in creating architectural drawings, most offices require college training.

### **Educational Recommendations**

Helpful areas of study for an entry-level CAD technician include math, science, English, writing, drawing, and computer drafting. Taking a class or seminar on learning how to study will help you maximize these areas of study.

### Math

The math required ranges from simple addition to calculus. Although the CAD technician may spend most of the day adding dimensions expressed in feet and inches, knowledge of advanced math is helpful for solving many building problems. You'll often be required to use basic math skills to determine quantities, areas, percentages, and volumes. Clients are always concerned with room sizes and areas devoted to specific tasks. Building departments are also concerned with the size of individual rooms, living areas, openings required for escape, and the percentages of openings/wall areas to be calculated for determining heat loss or gain. Many firms provide their clients with a list of the quantities of specific materials required to construct the project. Area calculations determine the size of each room, areas to meet basic building code requirements, the loads on a structural member, or the size of the structure.

### Science

Any science class that you can squeeze into your schedule will be helpful in your design career. Classes in biology are helpful as you work on environmental areas of a project, including managing and tracking LEED credits. Chemistry classes will prove helpful as you work to ensure that chemicals contained in the products specified on the drawings are environmentally friendly. An understanding of the potential chemicals at a jobsite will be helpful during job supervision visits and for completing safety reports related to each project site. Physics classes will prove useful as you advance in your design career. Understanding how forces act on a structural member, as well as the entire structure, will help you size and specify structural materials. Understanding how energy, momentum, temperature, and pressure affect a structure will be helpful in all areas of the design process.

### English, Grammar, and Technical Writing

Writing skills are also helpful to a new employee entering the design world. Your writing ability is an important key just to get an interview to show your work. Although many smaller design firms still accept paper resumes, most mid to large sized firms only accept electronic applications. Your grammar, your ability to write clear and concise statements that can be easily understood by coworkers and customers from different cultures, and your willingness to use spell check will all aid you in getting that first interview.

Once you're hired, you'll often be required to complete the paperwork that accompanies a set of plans, such as permit applications, requests for variances, written specifications, and environmental impact reports. You'll also need to effectively communicate using the Internet, email, text messaging, and tweets. Although many have used these methods of communicating for years, messages that you send professionally must forsake the grammar shortcuts associated with texting, and use proper grammar and English. While our methods of communicating have changed, the need for proper grammar, sentence structure, and good technical writing skills has not. You will need effective writing skills that meet professional standards as you prepare written estimates, work orders, and memos throughout the design and the construction process. Most likely, your company will require you to be able to:

- Prepare simple written documents and reports using existing company procedures
- Retrieve and edit existing documents
- Format text using basic formatting functions
- Employ word processing utility tools such as spell check, grammar check, and a thesaurus

Technical writing courses will introduce you to the skills needed to master these requirements in a professional manner. Chapter 8 will further explore professional writing opportunities and requirements.

### Miscellaneous Education Recommendations

In addition to standard CAD drafting classes and core educational classes, knowledge of several other fields will be helpful. Classes in public speaking will prove beneficial in a wide range of professional activities. Skills learned in speech classes will aid you in demonstrating your confidence by making eye contact with those you're speaking with, and in giving you the confidence to stand and describe a project at a community advisory committee. Speech classes will also help you organize your thoughts for collecting information to clarify the exact expectations of the client, your team leader, or building officials. The ability to ask intelligent questions is the first step in being able to deliver a quality project that meets the needs of the client.

Classes in art offer skills in the use of light, balance, and color that will be helpful to you as a designer or an illustrator. Classes in photography are invaluable in moving beyond using your cell phone to snap a photo to developing skills to capture images using good lighting techniques, as well as learning methods to mount and display photos. Classes related to construction skills, such as surveying, estimating, and construction methods, are also helpful.

In addition to learning how to use CAD drawing programs, most companies require new employees to be able to effectively use the Internet for research purposes. You will be expected to:

- Effectively search for job specific products and materials without wasting time looking at inappropriate material.
- Select and use appropriate search engines and search procedures.
- Navigate websites using software functions.
- Access and evaluate Internet resources for accuracy. (Just because you find information on the Internet doesn't make it true. Take time to verify the source and the accuracy of the information you've found.)
- Access business and technical information using the Internet
- Use the Internet to secure needed supplies and resources.

Many large firms require employees to use software such as Microsoft® Word, Microsoft® Excel, or other programs designed to manipulate spreadsheets. Most

offices expect a CAD drafter to perform the following skills using a spreadsheet:

- Create, retrieve, edit, save, and print spreadsheets.
- Input and process data using spreadsheet functions.
- Locate and replace data using the search and replace functions.
- Process data using database functions such as structure, format, attributes, and relationships.
- Perform company-related calculations and analysis on spreadsheet data.
- Create charts and graphs from a spreadsheet.
- Perform calculations using simple formulas.

### **Personal Requirements**

In addition to a solid education, professionals working in the design field need to function well in group settings. As a CAD drafter, you will generally be working for several architects and engineers and collaborating with a multitude of drafters within an office; therefore, you must be able to get along well with others. You also must be reliable. Reliability within an office is measured by the maintenance of good attendance patterns and the production of drawings as scheduled. Little things like showing up on time, performing your job assignments on time, and offering to help around the office are greatly rewarded in the long run. Occasionally coming in early to do research regarding company standards or staying late without pay or whining helps to show that you want to be a respected part of the design team.

To become a valued member of the drawing team will require you to become an effective manager of your time. This includes the ability to determine what drawings will need to be created, to select drawings from a stock library and edit them, and to estimate the time needed to complete these assignments and meet deadlines established by the team captain, the client, the lending institution, or the building department. It is also important that you be able to accurately estimate the time required to complete each project. You can develop this skill while working on school projects by estimating the amount of time that will be required to complete the project prior to starting the drawing. In the planning stage, break the project into components and estimate how long each component will take. When the drawing is complete, review your estimates and use the AutoCAD® TIME command to determine the actual time required to complete the drawing. Although most firms would prefer a drafter who can

quickly complete a project, speed is no substitute for accuracy. Push yourself as a student to meet a self-imposed time deadline while maintaining quality and accuracy. Reliability is also important because a team completes the drawings for a large structure and most multiunit residential projects. The ability to get along with others, to complete assigned projects in a timely manner, and to coordinate different parts of a project with others will greatly affect how fast you will advance.

To advance and become a good team leader, you will also need to develop skills that promote a sense of success among your teammates. It is against the law to discriminate on the basis of race, color, religion, gender, sexual orientation, age, marital status, or disability. A good team leader moves beyond complying with the law and creates a friendly and productive work environment for coworkers of different cultures, genders, and backgrounds. Other key skills for a good team leader include:

- Speaking clearly and conveying information accurately.
- Providing clear written and verbal directions to teammates using email and written memos.
- Matching team members to appropriate projects based on skill levels.
- Accurately estimating time requirements for each aspect of a project, as well as the amount of time various team members will require based on their CAD skills, experience, and areas of expertise.
- Managing daily, weekly, and monthly schedules using the appropriate software.
- Maintaining clear communication with other project leaders in the office to coordinate the use of team members among teams.
- Evaluating the efficiency and effectiveness of team members and reviewing their progress for job advancement.
- Recognizing and encouraging the efforts of coworkers.
- Maintaining positive interpersonal skills to enhance the advancement potential of teammates and accurately measuring their growth.

**Note:** Although you've been exposed to a variety of people in school and college, in the workplace you'll be expected to work, share ideas, and produce results with people from diverse cultures, varied backgrounds, and contrasting lifestyles from what you view as typical. To advance in an office setting, you'll need to treat your fellow employees with respect. Failure to treat others as you want to be treated could lead to your dismissal and place you in the middle of a lawsuit.

### **Workplace Ethics**

A key quality required in any of the design professions that you might enter is to be ethical. Ethics are rules and principles that define right and wrong conduct. When you are a student, your school will typically have guidelines in a student handbook or web page outlining what is and is not acceptable behavior in the classroom. As a design professional, one of your first jobs should be to determine what is expected of you. Information can be gained from a discussion as you complete the required documents for receiving a paycheck and paying taxes or from a company website link that outlines acceptable behavior. As a new employee, you must be able to access appropriate resources to identify roles, rights, and responsibilities for both you and your employer.

Although ethics guidelines can be as simple as treating others as you would like to be treated, most mid size and larger offices have a formal code of ethics that employees are required to sign in order to obtain a job. This is a formal document that states an organization's values and the rules and principles that employees are expected to follow. In general, a code of ethics contains these main elements: be dependable, obey the laws, and be good to customers. The following list is an example of an architectural firm's standards for ethical business conduct:

- **1.** Honesty: to be truthful in all our endeavors, to be honest and forthright with one another, with our customers, and with our communities.
- **2.** Integrity: to say what we mean, to deliver what we promise, and to stand for what is right.
- **3.** Respect: to treat one another with dignity and fairness, appreciating the diversity of our workforce and the uniqueness of each employee.
- **4.** Trust: to build confidence through teamwork and open, candid communication.
- **5.** Responsibility: to speak up, without fear of retribution, and report concerns in the workplace, including violations of published or unpublished works that are copyrighted.

### **Copyright Protection**

Occasionally clients come to an architectural firm hoping to use the plan of a competitor as the basis for the design for their project. It's important to understand that architectural drawings are protected by copyright. A copyright is secured automatically by the person who created the design. The work is created when it is fixed in a copy for the first time. Copies are material objects from which the work can be read or visually perceived

either directly or with the aid of a machine or device. In the world of architecture, you'll be most affected by copyright laws as clients present you with plans from magazines and ask you to recreate the design. There is nothing illegal when a client gives you several stock plans and expects you to combine features from these plans into a new plan. However, it is very illegal to take one stock plan, make minor changes, and pass it off as your design. That's copyright infringement.

**Note:** Professional designers and architects have donated the plans in this book, knowing that they will be copied and redrawn. It is perfectly legal for you to reproduce these plans for school projects. It is important to realize, however, that it is not acceptable to reproduce these drawings for resale. Laws vary for each state, but as a general rule, unless you've changed more than 50% of the plan, or significantly altered the appearance of the design, you may be found guilty of copyright infringement. Never take a plan from another professional, make minor changes, and then call it your design. That's lazy, unethical, and illegal.

### **Employment Opportunities**

CAD drafters can find employment in firms of all sizes. Job opportunities can be found by searching the categories of architectural drafter, architectural design, architectural CAD operator, CAD drafter, CAD technician, and engineering technician while looking on the Internet at sites such as monster.com, jobs.com, careerbuilder.com, jobdango.com, or a link to local job listings. Many smaller firms place listings for employment in the classified ads of local newspapers.

Designers, architects, and engineers all require entry-level and advanced technicians to help produce their drawings. Architectural fabricators and equipment suppliers also employ CAD technicians. This work might include drawing construction details for a steel fabricator, making layout drawings for a cabinet shop, or designing ductwork for a heating and air-conditioning installer. Many manufacturing companies hire CAD operators with an architectural background to help draw and sometimes sell a product or draw installation diagrams for instruction booklets or sales catalogs. Drafters are also employed by many government agencies. These jobs include working in planning, utility, or building departments; on survey crews; or in other related municipal jobs.

# Designer

The meaning of the term *designer* varies from state to state. Many states restrict its use by requiring those calling themselves **designers** to have had formal training and have passed a competency test. A designer's

responsibilities are very similar to those of an experienced drafter and are usually based on both education and experience. A designer is usually the coordinator of a team of drafters. The designer may work under the direct supervision of an architect, an engineer, or both and supervise the work schedule of the drafting team.

In addition to working in a traditional architectural office setting, designers often have their own office practice in which they design residential, multifamily, and some types of light commercial buildings. State laws vary regarding the types and sizes of buildings a designer may work on without an architect or engineer's stamp. The American Institute of Building Design (AIBD) is a national association of designers and CAD technicians who are certified to be knowledgeable in the field of residential design. The National Council of Building Designer Certification (NCBDC) provides third-party testing, accreditation, and certification of AIBD design professionals. Started in 1951, the AIBD and NCBDC work together to ensure that building industry professionals exceed minimum design requirements so that prospective clients can be assured that they are hiring qualified professional designers for their residential projects. Members must have a minimum of six years of professional practice including working 20 hours per week minimum for a professional building designer, architect, or professional engineer. Applicants must pass a national test to ensure their understanding of the design process and basic building standards, as well as demonstrate their ability to create residential drawings that meet the NCBDC drawing standards. Designers who pass the NCBDC certification process can then place the certification stamp of CPBD (Certified Professional Building Designer) in their title blocks and letterheads. These individual drawing standards will be described throughout this text as each drawing is introduced.

As a drafter gains experience, completing the certification process and becoming a licensed designer allows a drafter the opportunity to become self-employed and complete residential, multifamily, and small retail buildings. State laws vary regarding the types and sizes of buildings a designer may work on without the stamp of an architect or engineer. Students wishing more information about a career as an architectural designer can contact one of the following groups.

American Institute of Building Design (AIBD) 7059 Blair NW Suite 201 Washington, DC 200012 1-800-366-2423

Website: www.aibd.org Email: info@aibd.org Students wishing more information about becoming a certified designer should contact:

The National Council of Building Designer Certification (NCBDC)
7059 Blair Road NW Suite 201
Washington, DC 20012
1-888-726-7659

Website: www.ndbdc.com Email: information@ncbdc.com

Students can also contact the American Design and Drafting Association (ADDA), the U.S. Department of Labor, or the U.S. Office of Education.

### **Interior Decorator**

An **interior decorator** decorates the interiors of buildings, with the aim of making rooms more attractive, comfortable, and functional. Most interior decorators are hired to decorate homes, but they may also be hired to decorate interiors of businesses such as boutiques, restaurants, and offices. They may work on the entire interior of a building or a single room. An interior decorator's work may involve a variety of elements, including space planning, determination of color schemes, furniture placement, and the coordination of interior finishes such as paint and wallpaper, window coverings, and flooring. It may also include the arrangement of lighting fixtures, art objects, furnishing accessories, and interior plants. Specific job requirements may include:

- Meeting with clients to determine the scope of a project.
- Reviewing and measuring the space to be decorated.
- Preparing proposed room layouts and obtaining cost estimates.
- Providing samples and colors of materials to be used.
- Arranging and overseeing painting, wallpapering, and flooring.
- Selecting and purchasing furnishings and other items.

There are no formal educational requirements to enter this career. You can start calling yourself an interior decorator as soon as you start doing interior decorating.

## Kitchen and Bath Designer

Some drafters and designers choose to specialize in the area of residential kitchen and bath design. This might include design work for a client, working with a residential contractor, or working with manufacturers of kitchen